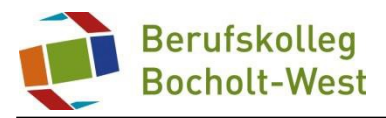

# **EDV-Nutzungsordnung des Berufskollegs Bocholt - West vom 01.08.201***5*

# **Präambel**

Die nachfolgende Nutzungsordnung stellt wichtige Grundregeln im Umgang mit Computern, den Kommunikationsnetzen und den Online-Systemen der Schule (im Folgenden zusammengefasst als Systeme bezeichnet) durch Schülerinnen und Schüler auf. Insbesondere müssen Schülerinnen und Schüler darauf achten, dass

- die Systeme der Schule nur für unterrichtliche Zwecke genutzt werden dürfen.
- mit den Systemen der Schule und dazugehörigen Geräten sorgfältig umgegangen wird,
- die persönlichen Zugangsdaten für Nutzung der Systeme (Passwort) geheim gehalten und ausschließlich vom jeweiligen Nutzungsberechtigten verwendet werden,
- fremde Rechte und insbesondere das Urheberrecht beachtet werden, vor allem das Materialien, die von anderen Personen stammen, nicht unberechtigt veröffentlicht werden und dass kein unberechtigter Download von Musikdateien, Spielen etc. erfolgt.
- illegale Inhalte weder veröffentlicht noch im Internet aufgerufen werden,
- persönliche Daten (Name, Geburtsdatum, Personenfotos) von Lehrkräften, Schülerinnen und Schülern und sonstigen Personen nicht unberechtigt im Internet veröffentlich werden.

# **A. Benutzung der Systeme des Berufskolleg Bocholt - West**

### **§ 1 Anwendungsbereich**

Die Regelungen des Abschnitts A gelten für die Nutzung der Computer, Computerdienstleistungen und Netzwerke, die vom Berufskolleg Bocholt - West betrieben werden. Hierzu zählen insbesondere die Nutzung der von der Schule gestellten Computer in den Räumen sowie die Nutzung zentraler Server-Dienste der Schule.

Darüber hinaus gelten die Regelungen für Computer und sonstige mit digitaler Netzwerktechnik ausgestattete digitale Endgeräte, die von den Schulangehörigen in die Schule mitgebracht werden, soweit sie nach Sinn und Zweck auch auf diese Geräte anwendbar sind.

### **§ 2 Nutzungsberechtigte**

Die in § 1 Satz 1 genannten Systeme des Berufskolleg Bocholt - West können grundsätzlich im Rahmen der verfügbaren Kapazitäten von allen angehörigen Schülerinnen und Schülern unter Beachtung der nachfolgenden Bestimmungen genutzt werden, soweit die Computer nicht im Einzelfall besonderen Zwecken vorbehalten sind. Die Schulleitung oder in Absprache mit dieser die verantwortlichen Administratoren können weitere Personen zur Nutzung zulassen (z.B. Gastschüler). Die Benutzung kann eingeschränkt, (zeitweise) versagt oder (zeitweise) zurückgenommen werden, wenn nicht gewährleistet erscheint, dass die betreffende Schülerin oder der betreffende Schüler ihren bzw. seinen Pflichten als Nutzer nachkommen wird.

### **§ 3 Zugangsdaten**

(1) Alle gemäß § 2 berechtigten Schülerinnen und Schüler erhalten für den Zugang zu den Computersystemen der Schule und zum schulischen Netzwerk jeweils eine individuelle Nutzerkennung und wählen sich ein Passwort (Zugangsdaten). Mit diesen Zugangsdaten können sie sich an allen zugangsgesicherten Computersystemen der Schule anmelden. Das Computersystem, an dem sich ein Nutzer im Netz angemeldet hat, ist aus Sicherheitsgründen durch diesen niemals unbeaufsichtigt zu lassen. Nach Beendigung der Nutzung hat sich der Nutzer an seinem Computersystem ordnungsgemäß abzumelden.

(2) Die Nutzer haben ihre Passworte in einer die Sicherheit des Systems wahrenden Weise zu wählen. Passworte müssen daher aus einer Folge von 8 bis 10 Zeichen bestehen und sowohl Buchstaben als auch Ziffern oder Sonderzeichen enthalten.

### **§ 4 Datenschutz der Zugangsdaten**

(1) Die im Rahmen der Zuteilung der Zugangsdaten erhobenen persönlichen Daten der Schülerinnen und Schüler (z.B. Name, Klassenzughörigkeit) werden von Seiten der Schule nicht an Dritte weitergegeben, es sei denn die Weitergabe erfolgt in Erfüllung einer gesetzlichen Verpflichtung (z.B. im Rahmen von strafrechtlichen Ermittlungen); in diesem Falle werden nur solche Informationen weitergegeben, zu deren Weitergabe die Schule gesetzlich verpflichtet ist.

(2) Mit der Anerkennung der Nutzungsordnung erklärt sich der Nutzer – bei minderjährigen Schülerinnen und Schülern in gesetzlicher Vertretung durch zusätzliche Einwilligung einer personensorgeberechtigten Person – zugleich einverstanden, dass die Schule berechtigt ist, seine persönlichen Daten im Rahmen der geltenden Datenschutzbestimmungen zuspeichern.

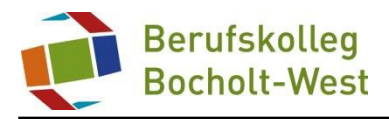

### **§ 5 Passwortweitergabe**

(1) Die Schülerinnen und Schüler sind verpflichtet, ihr Passwort geheim zu halten. Dieses darf insbesondere nicht an andere Personen weitergegeben werden und ist vor dem Zugriff durch andere Personen geschützt aufzubewahren. Die für die Computernutzung in der Schule verantwortliche Person ist unverzüglich zu informieren, sobald dem Nutzer bekannt wird, dass sein Passwort unberechtigt durch andere Personen genutzt wird. Die Schulleitung ist berechtigt, die Zugangsdaten eines Nutzers unverzüglich zu sperren, wenn der begründete Verdacht besteht, dass das Passwort durch unberechtigte Personen genutzt wird; der betroffene Nutzer wird hierüber informiert und erhält ein neues Passwort zugeteilt, soweit er nicht selbst bewusst zu dem Missbrauch beigetragen hat.

(2) Das Arbeiten unter einem fremden Passwort ("Passwort-Sharing") ist untersagt. Wer ein fremdes Passwort erfährt, ist verpflichtet, dies der Schulleitung oder der für die Computernutzung verantwortlichen Personmitzuteilen.

### **§ 6 Schulorientierte Nutzung**

Die schulische IT-Infrastruktur (z.B. schulische Computersysteme, Computerdienstleistungen, Netzwerke) darf nur für schulische Zwecke genutzt werden. Jegliche private oder geschäftliche Nutzung der Systeme ist ausdrücklich verboten.

## **§ 7 Gerätenutzung**

(1) Die Bedienung der von der Schule gestellten oder erlaubterweise von Schülerinnen und/ oder Schülern mitgebrachten privaten stationären oder portablen Systeme einschließlich jedweder Hard- und Software hat entsprechend den Anweisungen der aufsichtführenden Lehrkraft oder sonstigen Aufsichtsperson zu erfolgen.

(2) Gegenüber den nach § 2 nutzungsberechtigten Schülerinnen und Schülern, welche die Geräte entgegen den Instruktionen und Anweisungen der aufsichtführenden Person nutzen, können geeignete Aufsichtsmaßnahmen ergriffen werden, damit die Betriebssicherheit aufrechterhalten bzw. wieder hergestellt werden kann. In Betracht kommt insbesondere die Untersagung der weiteren Nutzung der Geräte auf Dauer oder für einen bestimmten Zeitraum.

(3) Die Schülerinnen und Schüler sind zum sorgsamen Umgang mit den von der Schule gestellten Geräten verpflichtet. Insbesondere sind die Computertastaturen vor Beschmutzungen oder Kontaminierung mit Flüssigkeiten zu schützen. Das Essen und Trinken während der Nutzung der von der Schule gestellten Computer ist untersagt.

(4) Nach Beendigung der Nutzung muss der Raum ordnungsgemäß verlassen werden. Dabei ist jeder Nutzer für seinen Arbeitsplatz verantwortlich (PC ordnungsgemäß herunterfahren, Gerät/Monitor ausschalten, Arbeitsplatz aufräumen, Stuhl ordentlich an den Tisch stellen).

## **§ 8 Beschädigung der Geräte**

Störungen oder Schäden an den von der Schule gestellten Systemen sind der aufsichtführenden Person oder der verantwortlichen Person unverzüglich zu melden. Die vorsätzliche Beschädigung von Sachen ist strafbar und kann zur Anzeige gebracht werden. Wer schuldhaft Schäden verursacht, hat diese zu ersetzen.

## **§ 9 Sonstige Einwirkung auf Geräte oder gespeicherte Daten**

(1) Veränderungen der Installation und Konfiguration der von der Schule gestellten Systeme (z.B. durch das Einschleusen von Schadsoftware) sowie Manipulationen an der schulischen Hardwareausstattung sind untersagt. Automatisch geladene Programme (wie Virenscanner) dürfen nicht deaktiviert oder beendet werden. Fremdgeräte (insbesondere private Notebooks oder sonstige mit drahtgebundenen oder drahtlosen Netzwerktechniken ausgestattete digitale Endgeräte) dürfen nicht ohne Zustimmung der aufsichtführenden Lehrkraft an Computersysteme der Schule oder an das schulische Netzwerk angeschlossen werden. Das Einund Ausschalten der von der Schule gestellten Systeme erfolgt ausschließlich durch die aufsichtführende Lehrkraft bzw. mit deren ausdrücklicher Zustimmung.

(2) Das Verändern, Löschen, Entziehen oder sonstige Unbrauchbarmachen von Daten, die von anderen Personen als dem jeweiligen Nutzer gespeichert wurden, ist grundsätzlich untersagt.

(3) Die Installation von Software – egal in welcher Form – ist nur nach Genehmigung durch eine für die Computernutzung verantwortliche Person (Systemadministrator) zulässig.

### **§ 10 Kosten**

Die EDV-Systeme stehen den nutzungsberechtigten Schülerinnen und Schülern kostenfrei zur Verfügung. Für das Drucken kann im Rahmen einer allgemeinen Kopierkostenbeteiligung ein Jahresbeitrag erhoben werden.

# **B. Abruf von Internet-Inhalten**<br>§11 Verbotene Nutzungen

# **§ 11 Verbotene Nutzungen**

Die gesetzlichen Bestimmungen, insbesondere des Strafrechts, Urheberrechts und des Jugendschutzrechts, sind zu beachten. Es ist vor allem verboten, pornografische, gewaltverherrlichende, rassistische oder sonst jugendgefährdende Inhalte (z.B. nach dem Jugendschutzgesetz indizierte oder die Menschenwürde verletzende Inhalte) aufzurufen oder zu speichern. Werden solche Inhalte versehentlich aufgerufen, ist die Anwendung zu schließen und der aufsichtführenden Lehrkraft unverzüglich Mitteilung zu machen. Die vom Berufskolleg Bocholt - West installierten Zugangskontrollsysteme (Internet-Filter) dürfen nicht umgangen werden.

### **§ 12 Download von Internet-Inhalten**

(1) Der Download, d.h. das Kopieren, von Dateien (vor allem von Musikstücken und Filmen), die in so genannten File-Sharing-Netzwerken angeboten werden oder erkennbar aus illegalen Quellen stammen, ist untersagt. Auch die Umgehung von Kopierschutzmechanismen ist generell nicht erlaubt. Es sind für Kopien die gesetzlichen Bestimmungen der §§ 44a ff. UrhG zu beachten.

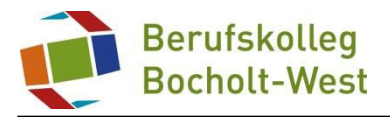

(2) Unnötiges Datenaufkommen durch Laden und Versenden von großen Dateien ist zu vermeiden. Unzulässige Daten werden

#### gelöscht.<br>§ 13 **§ 13 Online-Abschluss von Verträgen: kostenpflichtige Angebote**

Schülerinnen und Schüler dürfen im Rahmen der Nutzung von Internetinhalten weder im Namen der Schule noch im Namen anderer Personen oder selbstverpflichtend Vertragsverhältnisse aufgrund von Angeboten in Informations- und Kommunikationsdiensten eingehen. Ohne Erlaubnis der Schulleitung dürfen des Weiteren keine für die Schule kostenpflichtigen Dienste im Internet in Anspruch genommen werden.

# **C. Veröffentlichung von Inhalten im Internet**

## **§ 14 Illegale Inhalte**

(1) Es ist untersagt, pornografische, gewaltverherrlichende, rassistische, jugendgefährdende, beleidigende oder sonst strafrechtlich verbotene Inhalte im Internet zu veröffentlichen, zu versenden oder sonst zugänglich zu machen. Ferner dürfen Inhalte, die dem Ansehen oder dem Erscheinungsbild der Schule schaden, nicht verbreitet werden.

(2) Kommerzielle und parteipolitische Werbung sind untersagt, soweit die Schulleitung sie nicht im Einzelfall zulässt.

### **§ 15 Veröffentlichung fremder urheberrechtlich geschützter Inhalte**

Texte, (gescannte) Bilder oder sonstige urheberrechtlich geschützte fremde Inhalte (z.B. Audio- und Videodateien) dürfen nur mit Zustimmung des Urhebers oder der sonstigen Rechteinhaber im Internet zum Abruf bereitgestellt, also veröffentlicht werden. Ist in einem Einzelfall zweifelhaft, ob Urheberrechte durch eine Veröffentlichung verletzt werden, ist die Erlaubnis bei der zuständigen Lehrkraft einzuholen.

### **§ 16 Beachtung von Bildrechten**

Das Recht am eigenen Bild ist zu beachten. Die Veröffentlichung von Fotos im Internet ist nur gestattet mit der Genehmigung der abgebildeten Personen, im Falle der Minderjährigkeit auch von deren Erziehungsberechtigten.

## **§ 17 Schulhomepage**

Die Veröffentlichung von Internetseiten im Namen oder unter dem Namen der Schule bedarf stets der Genehmigung durch die

#### Schulleitung.<br>§ 18 Ver **§ 18 Verantwortlichkeit**

Die nach § 2 nutzungsberechtigten Schülerinnen und Schüler sind für die von ihnen im Internet veröffentlichten Inhalte und Äußerungen verantwortlich.

### **§ 19 Bekanntgabe persönlicher Daten im Internet**

Schülerinnen und Schülern ist es untersagt, ihre persönlichen Daten oder Personenfotos ohne Einwilligung der aufsichtführenden Lehrkraft im Internet, etwa in Chats oder Foren, bekannt zu geben.

# **D. Datenschutz, Fernmeldegeheimnis**

### **§ 20 Aufsichtsmaßnahmen, Administration**

(1) Die Schule ist zur Erfüllung ihrer Aufsichtspflicht berechtigt, den Datenverkehr zu speichern und zu kontrollieren. Darüber hinaus können bei der Inanspruchnahme von schulischen Systemen die zur Sicherung des Betriebs, zur Ressourcenplanung, zur Verfolgung von Fehlerfällen und zur Vermeidung von Missbrauch erforderlichen personenbezogenen Daten elektronisch protokolliert werden. Die für die Administration zuständigen Personen sind berechtigt, zum Zwecke der Aufrechterhaltung eines ordnungsgemäßen Betriebes oder zur Vermeidung von Missbräuchen Zugriff auf die Daten der Nutzer zu nehmen, sofern dies im jeweiligen Einzelfall erforderlich ist. Gespeicherte Daten werden in der Regel nach einem Monat, spätestens jedoch zu Beginn eines jeden neuen Schuljahres gelöscht. Dies gilt nicht, wenn Tatsachen den Verdacht eines schwerwiegenden Missbrauches der schulischen Computer begründen. Die Schule wird von ihren Einsichtsrechten nur in Fällen des Verdachts von Missbrauch und bei verdachtsunabhängige Stichproben Gebrauch machen.

(2) Die Wahrung des Fernmeldegeheimnisses im Sinne des § 88 TKG wird gewährleistet.

(3) Die für die Systeme Verantwortlichen haben die ihnen im Zusammenhang mit ihrer Tätigkeit für die vorgenannten Systeme bekannt gewordenen Daten geheim zu halten. Zulässig sind Mitteilungen, die zum Betrieb der Rechner und Dienste, zur Erstellung von Abrechnungen, zur Anzeige strafbarer Handlungen und zur Durchführung von Ordnungsmaßnahmen erforderlich sind.

# **E. Ergänzende Regeln für die Nutzung außerhalb des Unterrichtes**

# **§ 21 Nutzungsberechtigung**

Die in den Punkten A bis D aufgeführten Regelungen gelten auch für alle Arbeiten mit den schulischen Systemen außerhalb des Unterrichts.

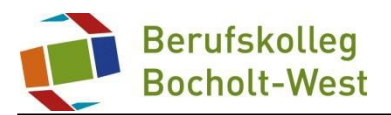

# **G. Schlussvorschriften**

## **§ 22 Inkrafttreten,Nutzerbelehrung**

(1) Diese Nutzungsordnung ist Bestandteil der jeweils gültigen Hausordnung und tritt am Tage nach ihrer Bekanntgabe durch Aushang in der Schule in Kraft. Alle nach § 2 Nutzungsberechtigten werden über diese Nutzungsordnung unterrichtet. Einmal zu jedem Schuljahresbeginn findet eine Aufklärungs- und Fragestunde hinsichtlich der Inhalte der Nutzungsordnung statt, die im Klassenbuch protokolliert wird.

(2) Die nach § 2 nutzungsberechtigten Schülerinnen und Schüler versichern durch ihre Unterschrift, dass sie diese Nutzungsordnung anerkennen. Dies ist Voraussetzung für die Nutzung.

### **§ 23 Haftung der Schule**

(1) Es wird keine Garantie dafür übernommen, dass die Systemfunktionen den speziellen Anforderungen des Nutzers entsprechen oder dass das System fehlerfrei oder ohne Unterbrechung läuft.

(2) Aufgrund der begrenzten Ressourcen können insbesondere die jederzeitige Verfügbarkeit der Dienstleistungen sowie die Integrität und die Vertraulichkeit der gespeicherten Daten ungeachtet der sich aus § 20 ergebenden Pflichten nicht garantiert werden. Die Nutzer haben von ihren Daten deswegen Sicherheitskopien auf externen Datenträgernanzufertigen.

(3) Die Schule haftet vertraglich im Rahmen ihrer Aufgaben als Systembetreiber nur, soweit ihr, den gesetzlichen Vertretern, Erfüllungsgehilfen oder Dienstverpflichteten ein vorsätzliches oder grob fahrlässiges Verhalten zur Last fällt. Im Falle leichter Fahrlässigkeit ist eine Haftung der Schule sowie ihrer jeweiligen gesetzlichen Vertreter, Erfüllungsgehilfen oder Dienstverpflichteten bei Vermögensschäden hinsichtlich mittelbarer Schäden, insbesondere Mangelfolgeschäden, unvorhersehbarer Schäden oder untypischer Schäden sowie entgangenen Gewinns ausgeschlossen.

## **§ 24 Änderung der Nutzungsordnung, Wirksamkeit**

(1) Die Schulleitung behält sich das Recht vor, diese Nutzungsordnung jederzeit ganz oder teilweise zu ändern. Über Änderungen werden alle Nutzer durch Aushang informiert. Die Änderungen gelten grundsätzlich als genehmigt, wenn der jeweilige Nutzer die von der Schule gestellten Systeme nach Inkrafttreten der Änderungen weiter nutzt. Werden durch die Änderungen Datenschutzrechte oder sonstige erhebliche persönliche Rechte der Nutzer betroffen, wird erneut die schriftliche Anerkennung der geänderten Nutzungsbedingungen bei den Nutzern eingeholt.

(2) Sollten einzelne Bestimmungen dieser Nutzungsordnung ganz oder teilweise unwirksam sein oder werden, berührt dies die Wirksamkeit der übrigen Bestimmungen nicht.